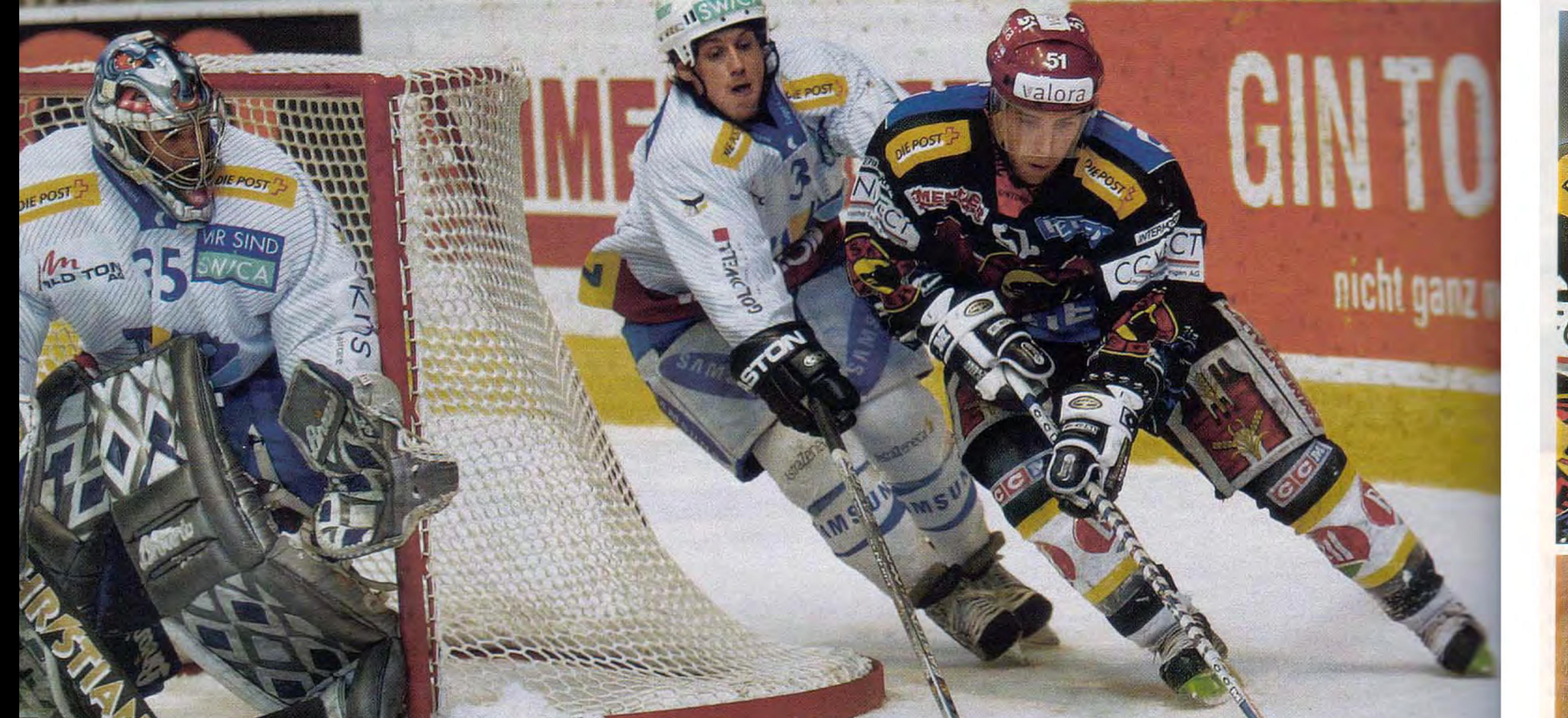

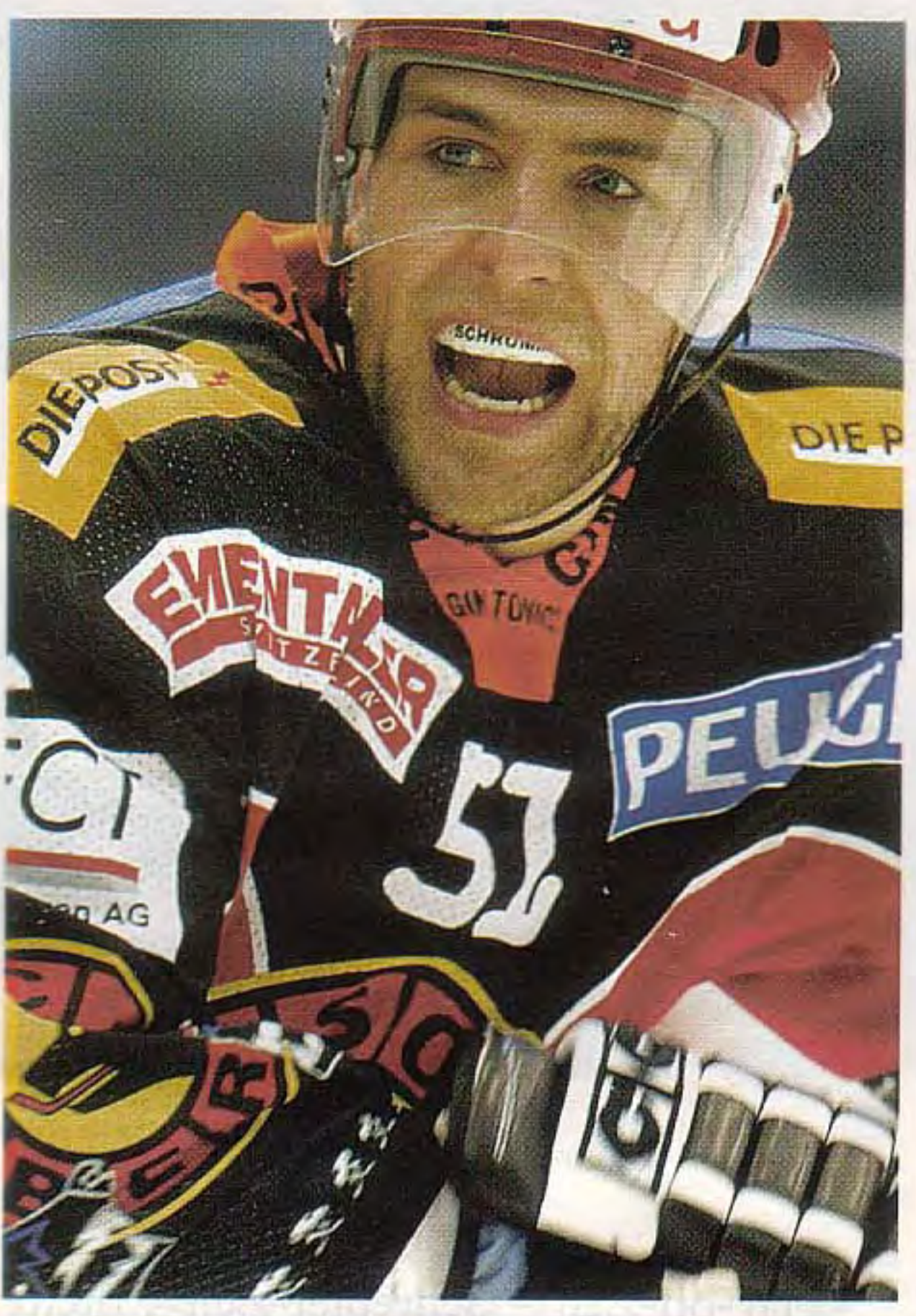

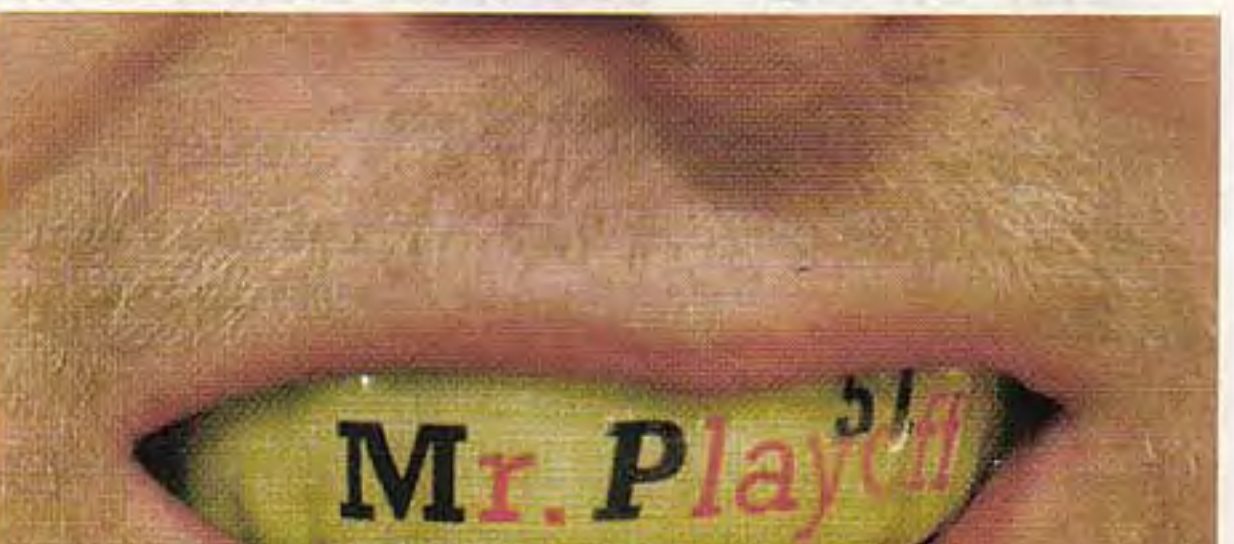

BERN GEGEN ZUG: Rolf Schrepfer (r.) im Zweikampf mit Livio Fazio (Mitte). Die Berner gewinnen das Heimspiel 5:2.

den Play-off doppelt so viele Punkte wie in der Qualifikation.

Der Thurgauer ist das, was man im Eishockey-Jargon einen Indianer nennt. Er gehört nicht zur Kategorie der Kufenkünstler. Er ist auch kein filigraner Techniker. Viel eher, als zu spielen, arbeitet er Eishockey, respektive er bearbeitet den Gegner. Meist nimmt er sich einen Häuptling des Gegners vor. Wie vor vier Jahren, als er noch für die ZSC Lions den Bandenhobler machte. In der Final-Serie gegen Lugano nahm er damals den Tessiner Starstürmer Philippe Bozon mit einer Mischung aus Faustschlägen und Trash Talk aus dem Spiel. Bozon war derart entnervt, dass er sich zu einem fürchterlichen Frustfaul hinreissen liess und für ein Spiel gesperrt wurde. Schrepfer erntete die Lorbeeren. Er galt als einer der Schlüsselspieler auf dem Weg zum Zürcher Meistertitel und liess sich schon dort als Mister Play-off feiern. **RECHTZEITIG** auf die Play-off hat sich der Berner Zahntechniker Stephan Müller etwas Besonderes einfallen lassen: einen Zahnschutz mit der Aufschrift «Mr. Playoff». «Nein, den kann ich nicht bringen», wehrt Schrepfer ab. Niemand solle denken, er sei abgehoben. Er trage lieber den mit «Schrumm» bedruckten Zahnschutz. Die gegnerischen Spieler hätten ihn eh zur Zielscheibe erkoren. Da müsse er die Aggressionen nicht noch herausfordern. Jagen und gejagt werden - so sieht das Play-off-Leben von Rolf Schrepfer aus.

Seine Opfer schlafen nicht ewig. Irgendwann taucht ein Geschundener aus dem Hinterhalt auf, um Vergeltung zu üben. «Während meiner Einsätze muss ich stets aufmerksam sein. Ich darf es mir nicht erlauben, sorglos auf dem Eis herumzukurven. Sonst krachts. Todd Elik wollte mich sogar mal auf dem Golfplatz verprügeln», sagt Schrepfer. Vor zwei Jahren brach ihm der damalige Davos-Stürmer Patrick Fischer die Hand. Schrepfer spielte die Viertelfinal-Serie trotzdem zu Ende. Die Verletzung wurde, wie es im Play-off der Brauch ist, geheim gehalten. Weil jede Blessur zur beliebten Zielscheibe der

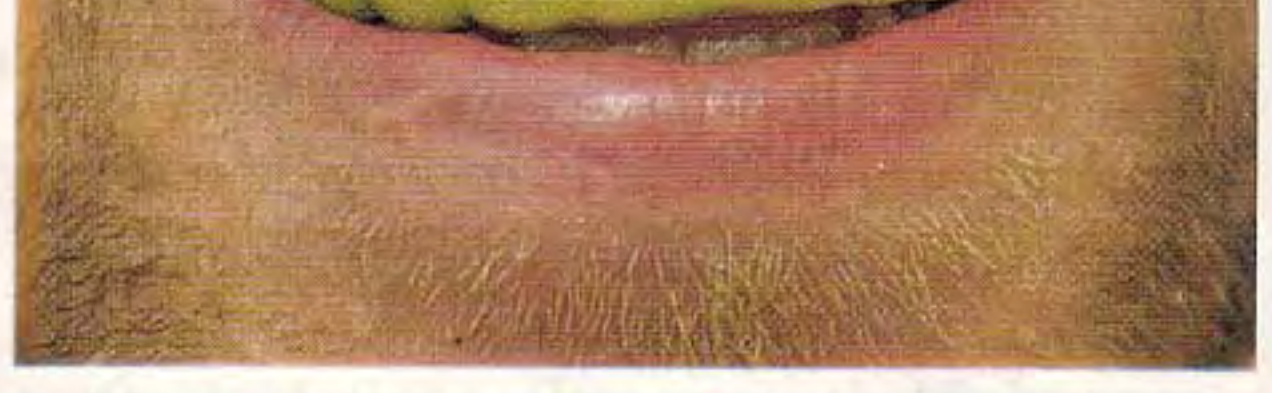

«MR. PLAYOFF»: Den Schutz (unten) hat ihm sein Zahntechniker angefertigt.

Gegner wird.

MAN BEGEGNET SICH IMMER ZWEIMAL. Fischer ist auf diese Saison von Davos nach Zug gewechselt, wo er zum zweitbesten Skorer avancierte. Ein Fall für Schrepfer? Wird sich der 1 Meter 79 grosse Kraftwürfel in der Viertelfinal-Serie an Fischer rächen? «Schrepfer? Diesen Namen habe ich noch nie gehört», flachste Fischer einst in die TV-Kameras des Schweizer Fernsehens. Schrepfer spielte mit, stellte sich beim nächsten Aufeinandertreffen artig bei Fischer vor. Von Rache will er aber nichts wissen. «Die gebrochene Hand ist vergessen. Das kann passieren. Ist ja schliesslich ein Männersport. Ich kann nach dem Spiel mit jedem ein Bier trinken gehen. Aber wohl nicht jeder mit mir.»

Zurück zur Best-of-seven-Serie gegen Zug: Bern kommt im zweiten Spiel nicht

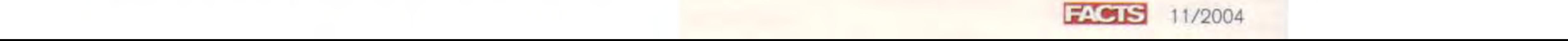